右図は,gnuplot で作成したグラフを eps 保存して利用しています. 表示 される画像のサイズは, scale の値を変えてタイプセットして、試行錯誤で 決めて下さい.

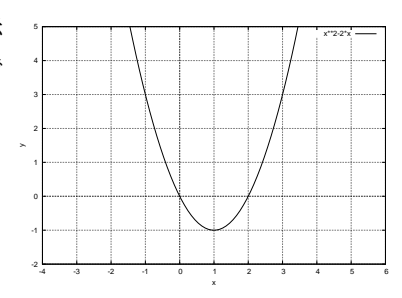